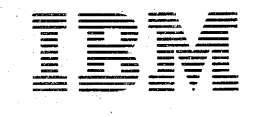

sia Program Library M Japan, Ltd. ohwa Building No. 22 1-8, Roppongi 3-Chome Minato-ku Tokyo 106, Japan

Canadian Program Library IBM Canada ltd. Department 960 5 Yorkland Boulevard Willowdale, Ontario Canada

European Program Library IBM France<br>23, Allée-Maillasson F.92-Boulogne-Billancourt **France** 

Societe Anonyme Au Capital de 620.256.000 F·RC. (Seine 55B-11 846)

Program Information Dept. IBM Corporation 40 Saw Mill River Road Hawthorne, New York 10532 United States South American Program Library' IBM do Brasil, ltda. Avenida Presidente Vargas 642, 4 Andar Caixa Postal 1830-ZC-00 Rio de Janeiro, Brazil

K22l

South Pacific Program library IBM Australia, Ltd: Box 3318 G.P.O;.' Sydney, N.S.W. Australia

July 27, 1973

MEMORANDUM TO: Recipients of OS/VSl (5741-026)

SUBJECT: Release 2.6 of 5741-026

Thank you for your order. The material you have received is listed on the enclosed Program Shipping Request (PSR). Would you please review the PSR to ensure you have received all items listed?

For a further description of all available material, please refer to the attached Program Directory.

If there are any discrepancies, please report them via the Program Distribution Questionnaire.

IBM PROGRAM INFORMATION DEPARTMENT

# PROGRAM DIRECTORY For Use With OS/VSl Release 2.6 Program Number 5741-026

This directory contains information concerning the material and procedures associated with this program.

# **CONTENTS**

 $\bar{z}$ 

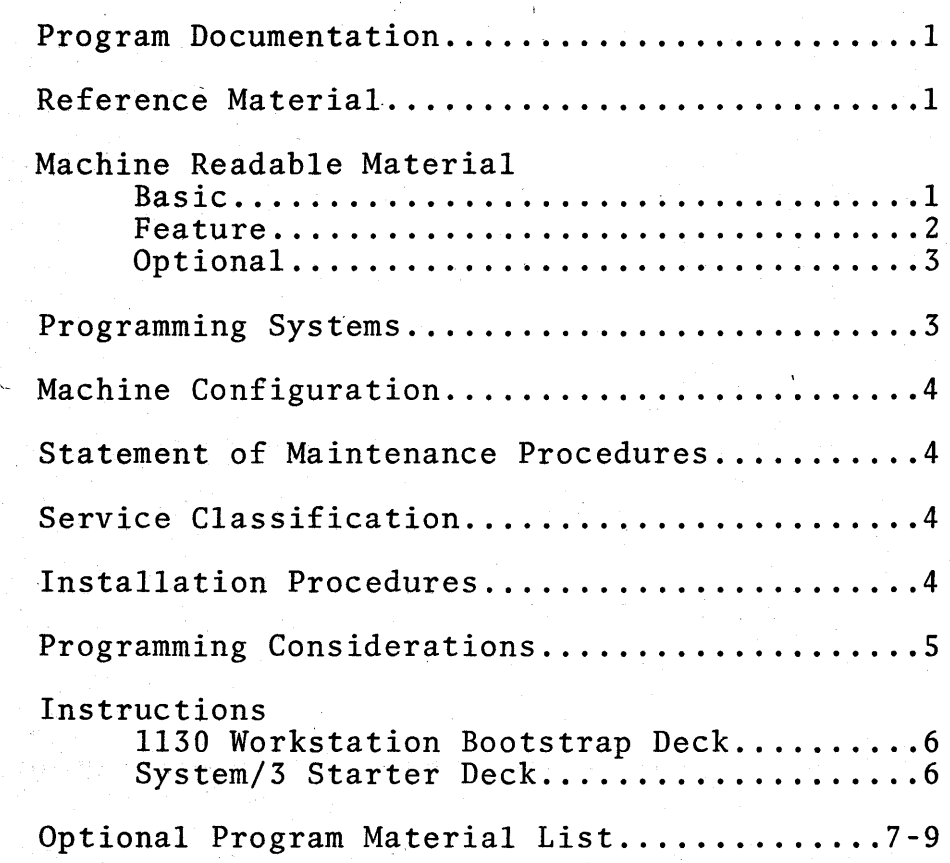

#### PROGRAM DOCUMENTATION

A list of available SRLs may be found in Chapter 4 of the OS/VS1 RELEASE 2.6 GUIDE, GC24-5102-0.

These documents may be ordered by contacting your IBM Representative.

#### REFERENCE MATERIAL

A list of available Logic Manuals may be found in Chapter 4 of the OS/VS1 RELEASE 2.6 GUIDE, GC24-5102-0.

These documents may be ordered by contacting your IBM Representative.

#### MACHINE READABLE MATERIAL

BASIC MATERIAL

The basic machine readable material (MRM) is distributed on magnetic tape.

Depending on your order the tapes are two of the following:

External I.D. Contents Density

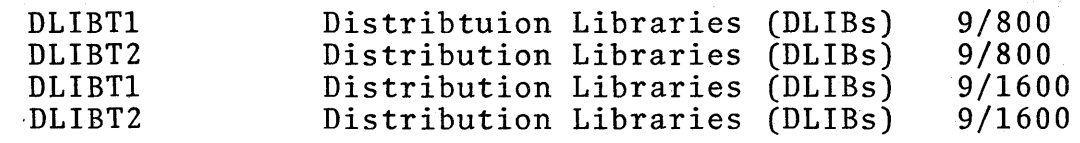

The DLIBs are on unlabeled tapes and are unloaded partioned data sets which comprise the Control Program. The tapes contain the JCL necessary to load to either two (2) 2314/2319 or a 3330. See "Processing the Starter System and Distribution Library Tapes" in the OS/VS1 System Generation Reference, GC26-3791-2.

FEATURE MATERIAL

The Starter Operating System which must be used for the first system generation is a 'feature' distributed on magnetic tape.

Depending on your order the tape is one of the following:

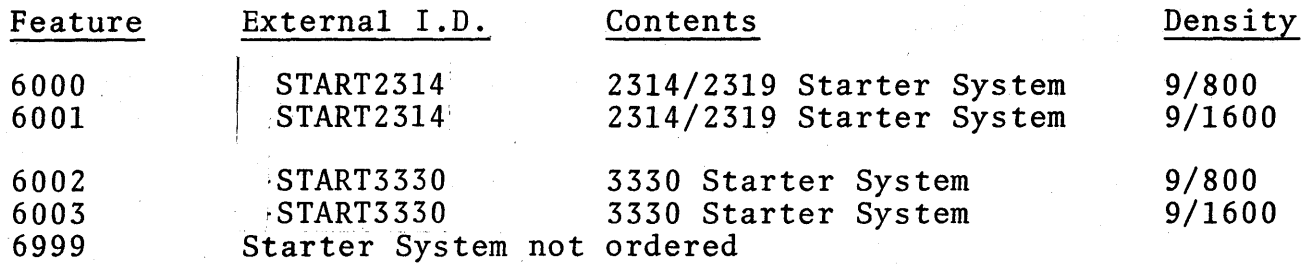

The Starter Operating System is on an unlabeled Restore tape and consists of:

- 1. A control program tha't supports the CPUs and I/O devices needed to perform the system generation.
- 2. An assembler (the System Assembler), and a linkage editor.
- 3. The utilities used for data set and volume initialization and for Stage II processing.

#### 1130 Workstation Program Feature

This is an orderable feature.

Machine readable material consists of eight (8) 80 column cards. This "bootstrap" deck must be added to the front of the 1130 Loader each time the 1130 Workstation Program is used.

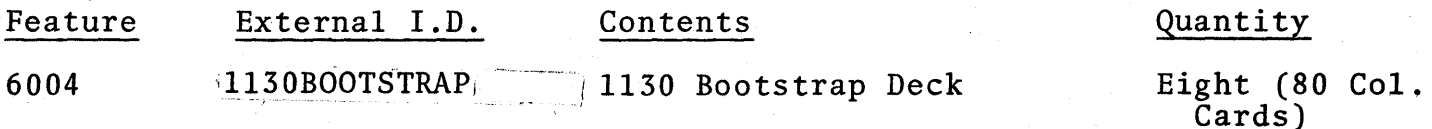

#### System/3 Workstation Program Feature

This is an orderab1e feature. Machine readable material consists of a one hundred thirty seven (137) 96 column card "Starter" deck used to transmit the generated System/3 Workstation Program to the 96 column punch.

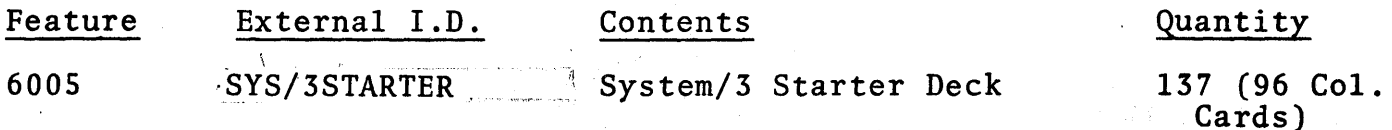

-2

## OPTIONAL MATERIAL

The optional material (source code) is distributed on magnetic tapes. These are arranged in seven groups for your convenience.

Depending on your order these tapes are:

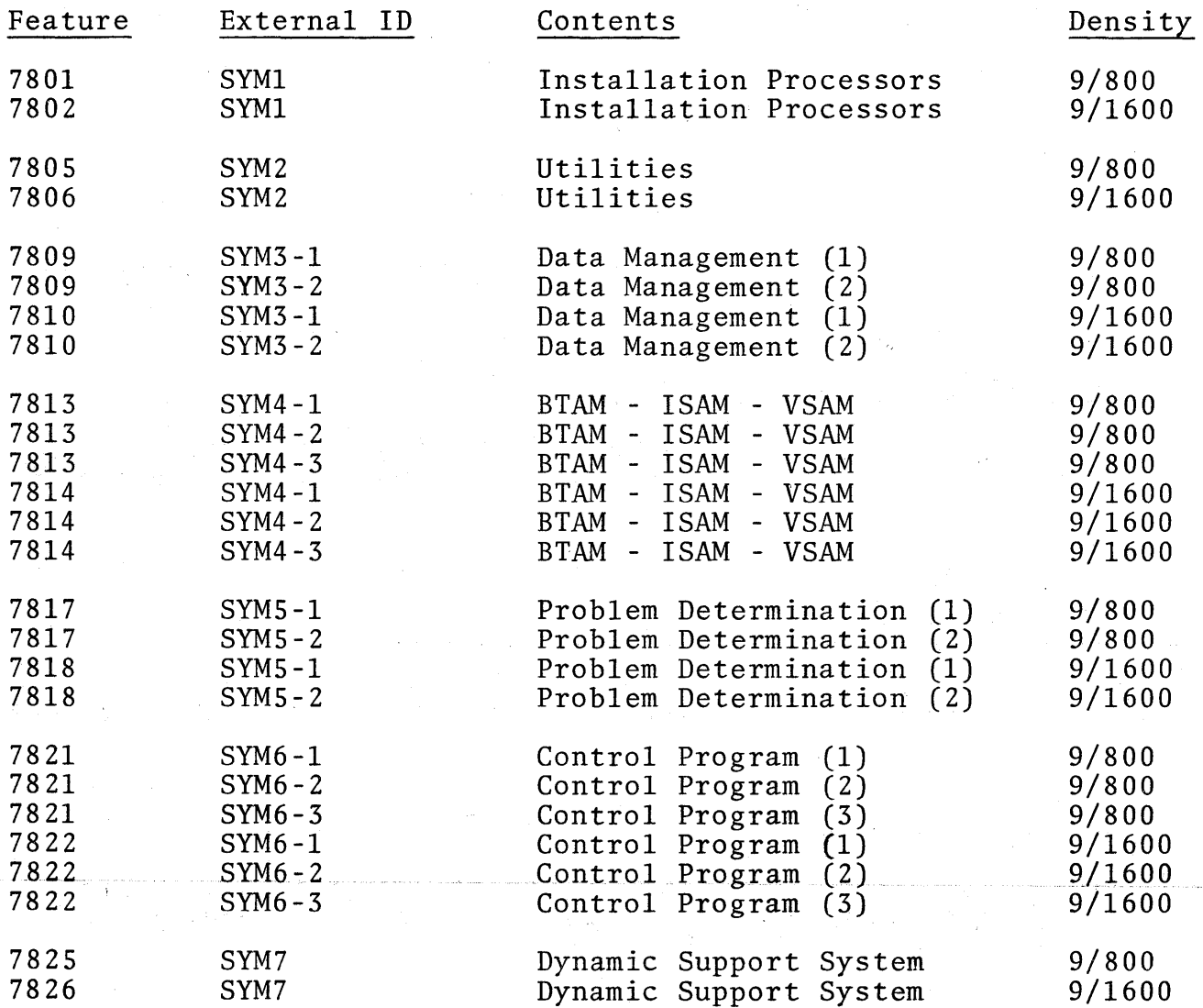

## PROGRAMMING SYSTEMS

5741-026 is written in Basic Assembler Language. Prerequisites--None.

#### MACHINE CONFIGURATION

OS/VSl is designed to run on System/370 models 135, 145, 155 II, and 158, utilizing Dynamic Address Translation (DAT) and the Extended<br>Control Mode (EC) of these systems. The minimum hardware configuration supported on these processors consists of the following:

- o At least i28K bytes of available real storage (160K bytes is recommended).
- o Two 3330 drives or three 2314/2319 drives.
- o One standard multiplexer channel.
- o One selector or block multiplexer channel.
- o One console device.
- o One reader/punch.
- One printer.

In addition to the above, at least one tape drive is necessary for SYSGEN purposes and program distribution.

#### STATEMENT OF MAINTENANCE PROCEDURES

This program will be maintained through the distribution of sequentially numbered program releases. A release replaces the entire program.

The initial availability of this program was Release 1. In the Program Number 5741-010, the last three digits indicate Release 1. Each subsequent scheduled Release will increment this number, e.g. Release 2 is 5741-020; Release 2.6 is 5741-026.

Program releases are shipped when ordered through your IBM representative.

### SERVICE CLASSIFICATION

This program is classified as System Control Programming. Contact your IBM Marketing Representative for information concerning available Program Services.

#### INSTALLATION PROCEDURES

When you receive the System Control Programs, your IBM Field Engineering representative will perform the operations for 'System Generation' described in the OS/VS1 System Generation Reference, GC26-3791-2, and Chapter 1 of the OS/VSl Release 2.6 Guide, GC24-5l02-0.

After you have generated your system you should keep your Distribution Tape. It can be used for future System Generation.

#### PROGRAMMING CONSIDERATIONS

 $\sim$   $\alpha$ 

The "Memorandum To: Users of OS/VS1" in the OS/VS1 Release 2.6 Guide, GC24-5l02-2 should be consulted for a discussion of these considerations.

#### INSTRUCTIONS FOR USE OF 1130 WORKSTATION BOOTSTRAP DECK (Feature 6004)

The 1130 Workstation bootstrap deck is described in the RES System Programmer's Guide GC28-6878. It is used in conjunction with the 1130 Loader and 1130 Workstation Program both of which .are generated as the result of a Remote Gen (RMTGEN). It is specifically constructed to "bootstrap" the generated 1130 loader into storage. This bootstrap deck must be added to the front of the 1130 Loader deck each time the 1130 Workstation Program is to be used. It will load from a 2501 or 1442 card reader wired for the load-mode sequence initiated by the console "LOAD" button.

#### INSTRUCTIONS FOR USE OF SYSTEM/3 STARTER DECK (Feature 6005)

The System/3 Starter Deck and its use are described in the RES System Programmer's Guide GC28-6878. The System/3 Workstation Program is generated as the result of a Remote Gen (RMTGEN). In order to transmit this generated workstation program to the 96-co1umn punch on the System/3, it is necessary to use the System/3 Starter Deck. This Starter system will work on any System/3 defined as a RES workstation. The System/3 Starter System does not include support for IBM 5475, IBM 5471 or IBM 1442 devices. Two cards must be added to the end of System/3 Starter deck in order to use it. The first describes the multi-leaving buffers and the second is a LOGON command. For a further description of the contents of these two cards, see the RES System Programmer's Guide GC28-6878.

6

#### Optional Program Material List for *OS/VSl'* SCP Release 2.6

The Symbolic Modules for the *OS/VSl* SCP are arranged in sequential The Symbolic Modules for the OS/VS1 SCP are arranged in sequential<br>data sets by Component. The data sets are distributed on unlabeled magnetic tapes that may contain one or more files; each Component constituting a file; (if a Component exceeds 80,000 statements, an additional file is created); and each file formated as the SYSIN data set IEBUPDTE. The records are 80 character card images blocked by 8000 bytes.

The creation of Symbolic Libraries on disk requires the use of IEBUPDTE to process one of the tape files as SYSIN. Following is an example of the JCL used to create a Symbolic Library.

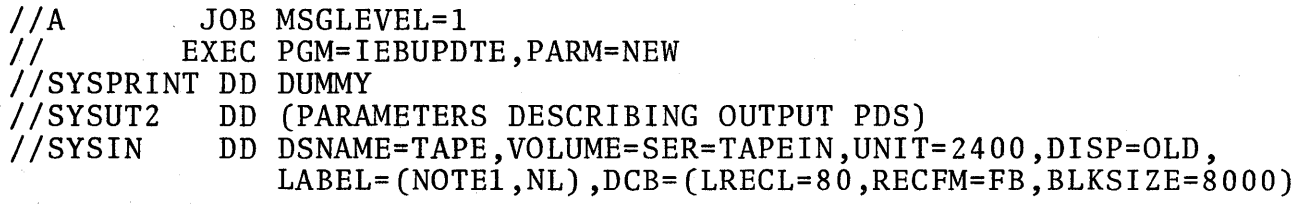

7

NOTE 1 Place file sequence number here.

# DESCRIPTION OF TAPES

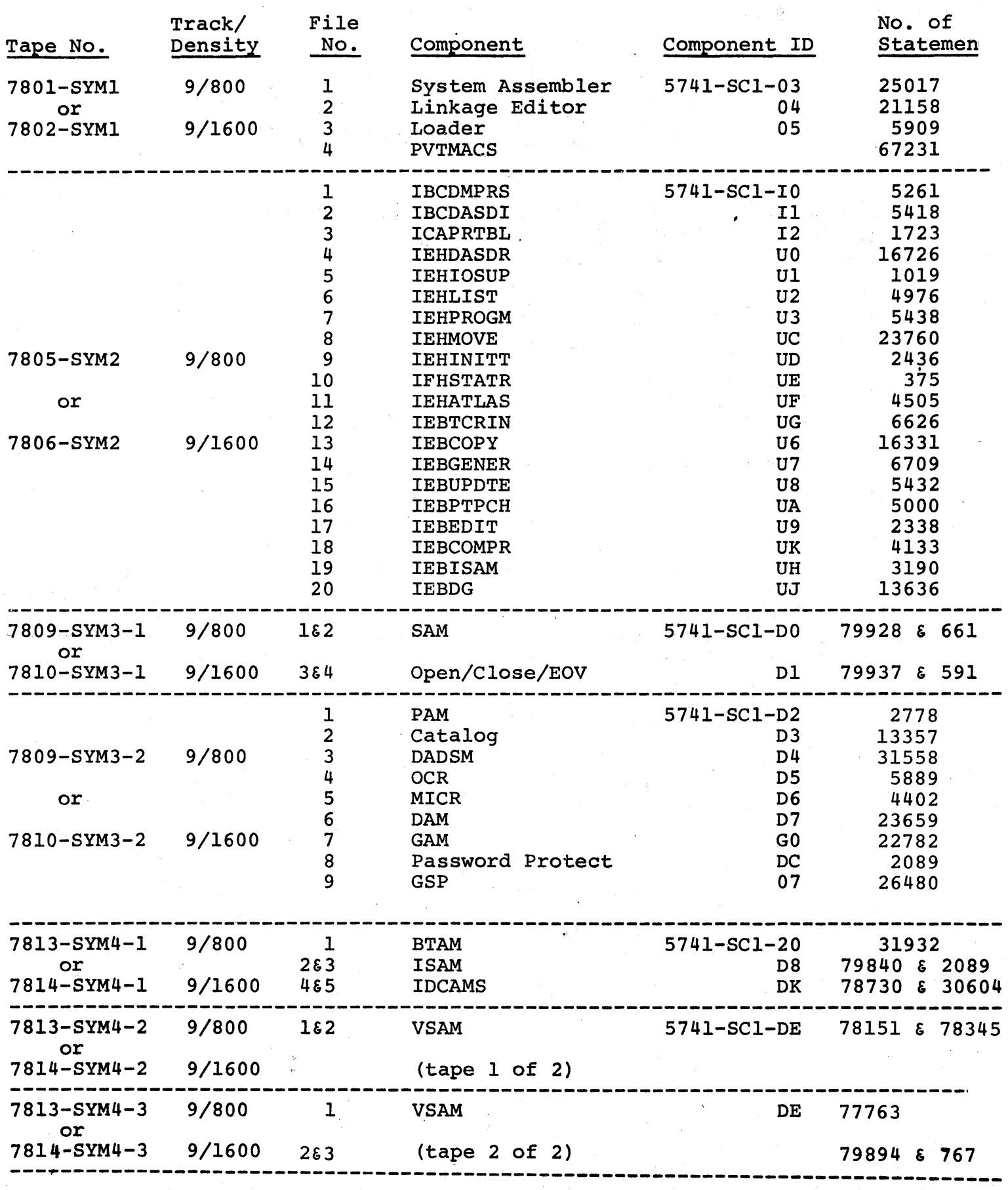

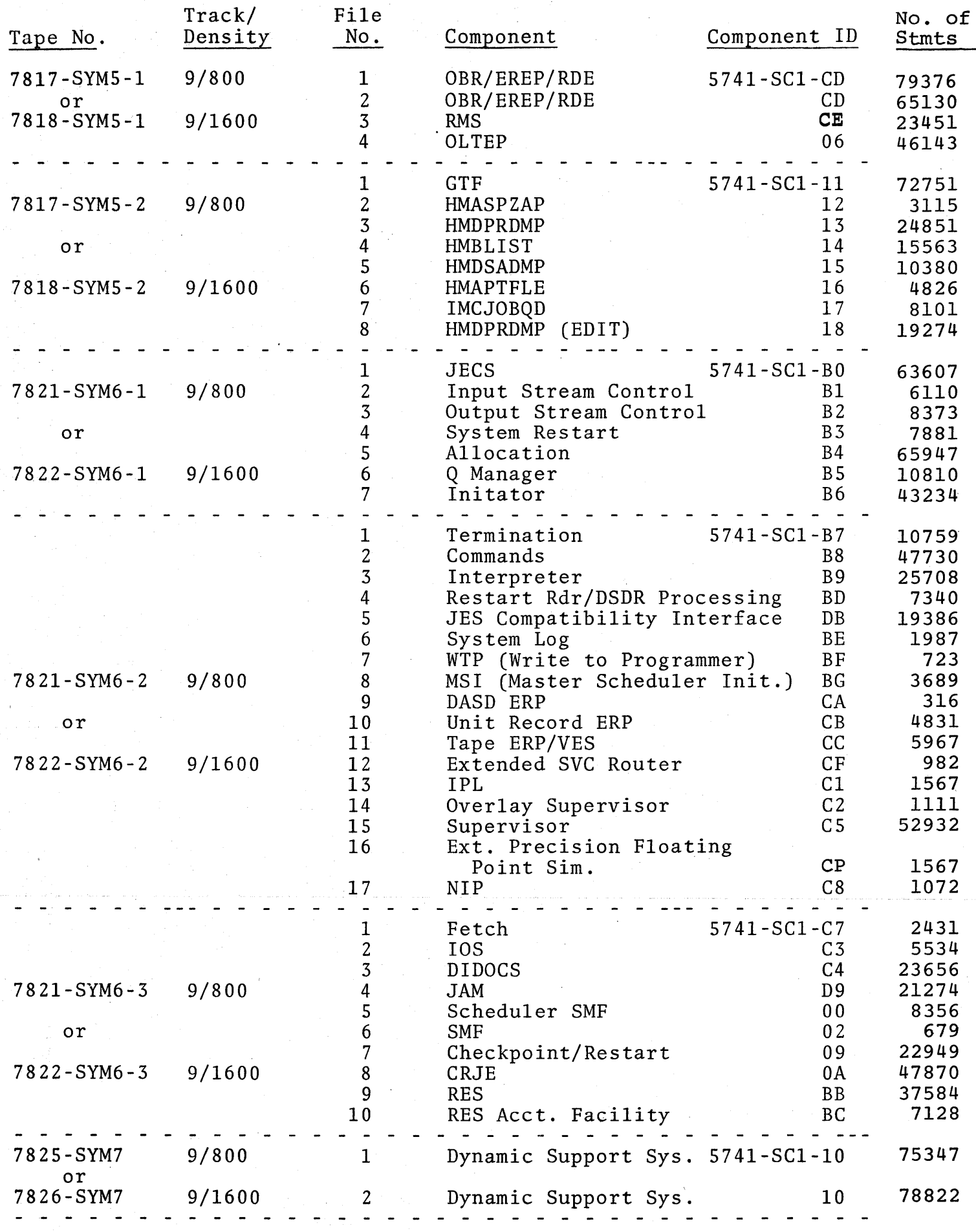

 $\hat{\epsilon}$ 

 $\ddot{\phantom{a}}$ 

j.

 $\hat{\boldsymbol{\beta}}$